# Package 'cohorttools'

December 3, 2020

<span id="page-0-0"></span>Type Package Title Cohort Data Analyses Version 0.1.4 Author Jari Haukka [aut, cre] Maintainer Jari Haukka <jari.haukka@helsinki.fi> **Depends** R  $(>= 3.6)$ , Epi, cmprsk, ggplot2 Imports stats, survival, DiagrammeR, DiagrammeRsvg, rsvg Suggests knitr, rmarkdown, lattice, mstate, testthat Description Functions to make lifetables and to calculate hazard function estimate using Poisson regression model with splines. Includes function to draw simple flowchart of cohort study. Function boxesLx() makes boxes of transition rates between states. It utilizes 'Epi' package 'Lexis' data. License GPL-2 Encoding UTF-8 LazyData true

RoxygenNote 7.1.1

NeedsCompilation no

Repository CRAN

Date/Publication 2020-12-03 09:20:02 UTC

# R topics documented:

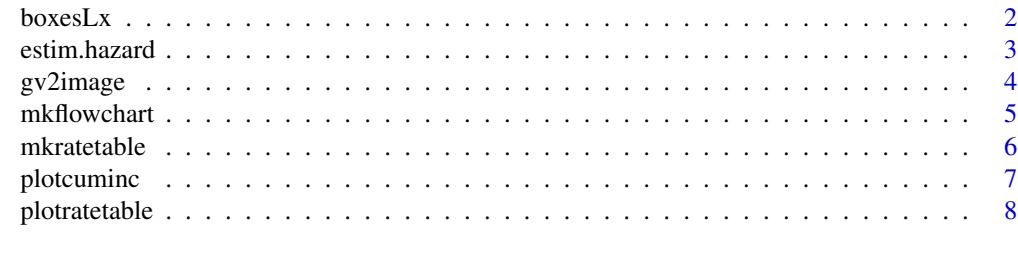

**Index** [9](#page-8-0)

<span id="page-1-0"></span>

# Description

Creates boxes graph describing Lexis

#### Usage

```
boxesLx(
  x,
  layout = "circo",
 prop.penwidth = FALSE,
 scale.Y = 1,
  rankdir = "TB",
 node.attr = "shape=box",
 edge.attr = "minlen=1",
  show.loop = FALSE,
  show.persons = FALSE,
  fontsizeN = 14,
  fontsizeL = 8,
  show.gr = TRUE)
```
#### Arguments

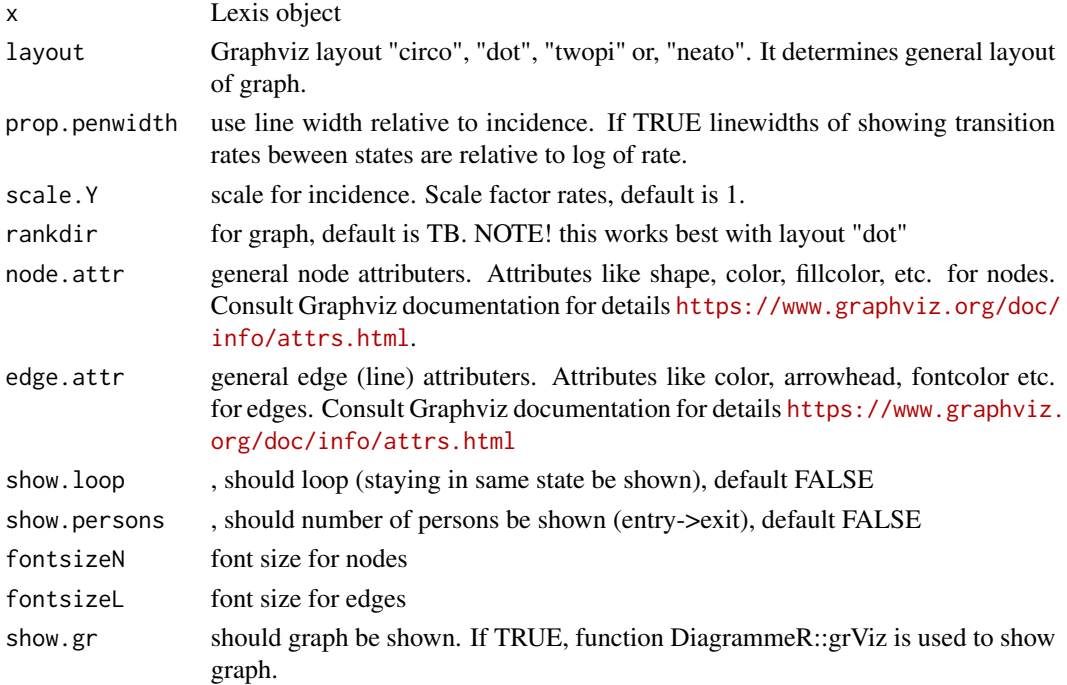

#### <span id="page-2-0"></span>estim.hazard 3

#### Value

Character vector containing Graphviz script. This may used to create graph by DiagrammeR::grViz function.

#### Author(s)

Jari Haukka [jari.haukka@helsinki.fi](mailto:jari.haukka@helsinki.fi)

#### See Also

[grViz](#page-0-0)

#### Examples

```
library(DiagrammeR)
library(survival)
library(Epi)
library(mstate)
data(ebmt3)
bmt <- Lexis(exit = list(tft = rfstime/365.25),
             exit.status = factor(rfsstat, labels = c("Tx", "RD")),
                          data = ebmt3)bmtr <- cutLexis(bmt, cut = bmt$prtime/365.25, precursor.states = "Tx",
                                           new.state = "PR")
summary(bmtr)
kk<-boxesLx(bmtr)
## Not run:
# Graph to file
gv2image(kk, file="k1", type="pdf")
## End(Not run)
boxesLx(bmtr,layout="dot",rankdir = "LR",show.loop = FALSE,show.persons = TRUE)
boxesLx(bmtr,node.attr='shape=hexagon color=navy style=filled fillcolor=lightblue',
edge.attr = ' color=steelblue arrowhead=vee fontcolor="#8801d7" ',
layout="circo",prop.penwidth=TRUE)
```
estim.hazard *Estimates hazard function using Poisson model*

#### Description

Estimates hazard function using Poisson model

#### Usage

```
estim.hazard(
  time,
  status,
 breaks,
 knots,
  time.eval = breaks,
  alpha = 0.05,
  ...
)
```
#### Arguments

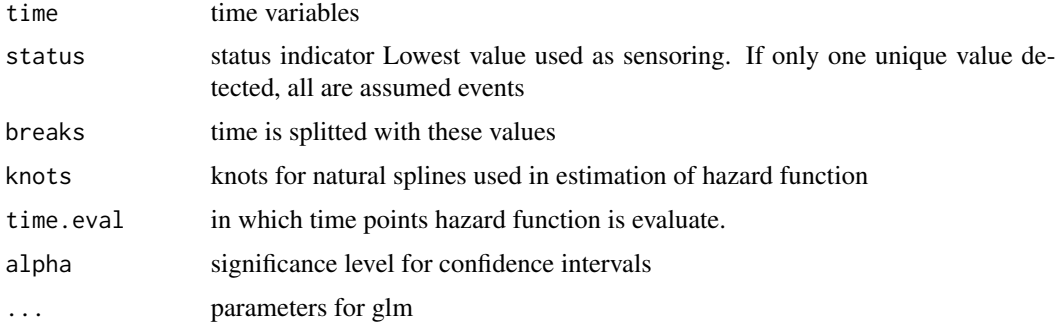

#### Value

Returns data frame with time and hazard function values with attribute 'estim.hazard.param' containing estmation parameters (breaks and knots)

#### Author(s)

Jari Haukka <jari.haukka@helsinki.fi>

# Examples

```
library(survival)
tmp.hz<-estim.hazard(time=lung$time,status=lung$status)
head(tmp.hz,2)
attributes(tmp.hz)$estim.hazard.param # estimation parameters
```
gv2image *Function makes image from graphviz code*

#### Description

Function makes image from graphviz code

<span id="page-3-0"></span>

### <span id="page-4-0"></span>mkflowchart 5

# Usage

gv2image(gv, file = "gv", type = "png", engine = "dot", ...)

# Arguments

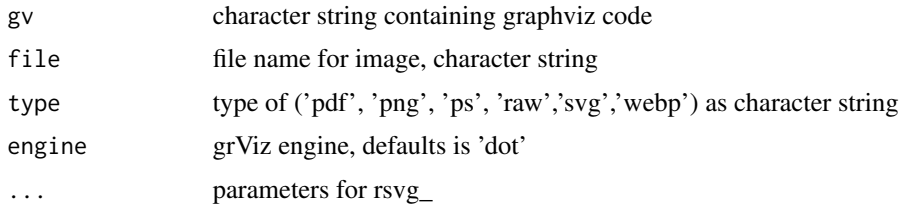

# Value

Invisible name of file created.

#### Author(s)

Jari Haukka <jari.haukka@helsinki.fi>

mkflowchart *Function makes flowchart in graphviz*

#### Description

Function makes flowchart in graphviz

#### Usage

mkflowchart(N, text.M, text.P, type = 1)

#### Arguments

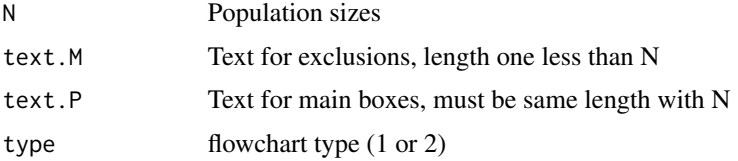

#### Value

Character string, graphviz language

#### Author(s)

Jari Haukka <jari.haukka@helsinki.fi>

#### <span id="page-5-0"></span>Examples

```
DiagrammeR::grViz(mkflowchart(N=c(743,32,20),
text.M=c("Excluded","Excluded \n other with reasons"),
text.P=c("Studies","Relevant studies","Included in final review"),type=1))
```
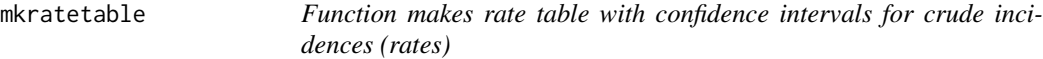

#### Description

Function makes rate table with confidence intervals for crude incidences (rates)

#### Usage

```
mkratetable(formula, data, alpha = 0.05, add.RR = FALSE, lowest.N = 0, ...)
```
#### Arguments

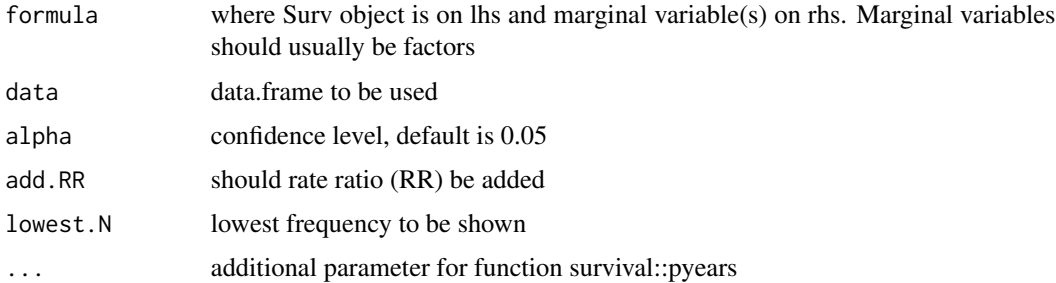

#### Value

table with columns named after marginal variables and n, event, incidence, se, exact.lower95ci and exact.upper95ci variables

#### Note

packages survival is utilized. Frequencies lower than lowest.N replaced by 999999 Person-years scaled by default with 365.25

#### Author(s)

Jari Haukka <jari.haukka@helsinki.fi>

#### See Also

[survival](#page-0-0) [pyears](#page-0-0)

# <span id="page-6-0"></span>plotcuminc 7

#### Examples

```
library(survival)
tmp.lt1<-mkratetable(Surv(time,status)~ sex,data=lung)
tmp.lt2<-mkratetable(Surv(time,status)~ sex+ph.ecog,data=lung,add.RR=TRUE,lowest.N=10)
```
#### plotcuminc *Plots cumulative incidence rates*

#### Description

Plots cumulative incidence rates

#### Usage

```
plotcuminc(ftime, fstatus, cencode, pop.length = 50, group, ...)
```
#### Arguments

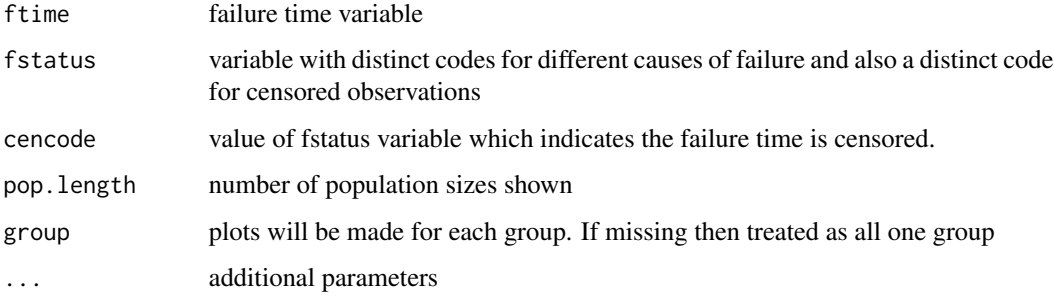

#### Value

if missing group ggplot2 object or if group given named list of ggplot2 objects

# Note

package cmprsk and ggplot2 are utilized

#### Author(s)

Jari Haukka <jari.haukka@helsinki.fi>

#### See Also

[survival](#page-0-0) [pyears](#page-0-0)

#### Examples

```
set.seed(2)
ss <- rexp(100)
gg <- factor(sample(1:3,100,replace=TRUE),1:3,c('a','b','c'))
cc <- sample(0:2,100,replace=TRUE)
print(plotcuminc(ftime=ss,fstatus=cc,cencode=0))
print(plotcuminc(ftime=ss,fstatus=cc,cencode=0,group=gg))
```
plotratetable *Function makes plot(s) from ratetable*

#### Description

Function makes plot(s) from ratetable

#### Usage

plotratetable(rt, RR = FALSE)

#### Arguments

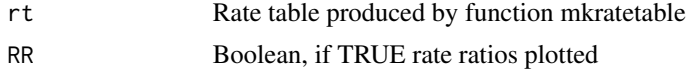

# Value

ggplot object, or list if multiple variables in rate table

#### Examples

```
library(ggplot2)
library(survival)
tmp.lt1<-mkratetable(Surv(time,status)~ ph.ecog,data=lung,add.RR = FALSE)
plotratetable(tmp.lt1)
tmp.lt2<-mkratetable(Surv(time,status)~ sex+ph.ecog+cut(age,4),data=lung,add.RR=TRUE,lowest.N=1)
plotratetable(tmp.lt2,TRUE)
```
<span id="page-7-0"></span>

# <span id="page-8-0"></span>Index

∗ survival mkratetable, [6](#page-5-0) plotcuminc, [7](#page-6-0) boxesLx, [2](#page-1-0) estim.hazard, [3](#page-2-0) grViz, *[3](#page-2-0)* gv2image, [4](#page-3-0) mkflowchart, [5](#page-4-0) mkratetable, [6](#page-5-0) plotcuminc, [7](#page-6-0) plotratetable, [8](#page-7-0) pyears, *[6,](#page-5-0) [7](#page-6-0)* survival, *[6,](#page-5-0) [7](#page-6-0)*